## Avg privacyfix

**Technology, Information Technology** 

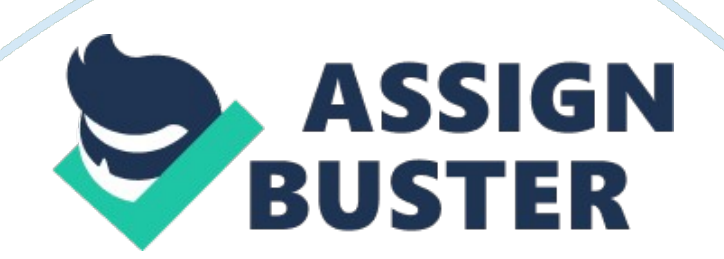

## Avg privacyfix - Paper Example **Page 2** Page 2

AVG privacy fix I have learnt that there are a lot of privacy settings that we as users are not made aware about but they certainly exist. Using the add on I realized that in Facebook and other several social media sites my private information had been made public by the websites and that they were using it to advertise as well as sell my information to advertisers. This I had no idea about and was extremely disappointed to find out that when I signed up for the social media sites by clicking that I agreed to the terms and conditions I accepted all the settings. They did not get give me an opportunity to understand the privacy settings. It is therefore, important to understand the current privacy settings and know how to effectively change them. The AVG privacy Fix makes Facebook as private as one wants it to be. It gives a person the ability to be alerted when privacy settings are changed and it also allows for one to review as well as cancel Old Facebook and twitter app permissions that one had allowed without putting into considerations the security risks. The AVG privacy fix is also instrumental when it comes to websites that might share one's email as well as other personal information. One should be able to get privacy warnings as he or she visits the websites. Lastly, I realized that it enables for one to see as well as stop those people that are tracking a person online.

Works Cited

http://www. avg. com/us-en/privacyfix